## <span id="page-0-3"></span><span id="page-0-1"></span>**Preparing Your Observing Program**

**[Instruments](#page-0-3)** 

[Instrumentation M](https://confluence.lowell.edu/display/LDTOI/LDT+Instrumentation) [ain Page](https://confluence.lowell.edu/display/LDTOI/LDT+Instrumentation)

[LDT Observer](https://confluence.lowell.edu/display/LDTOI)  [Information Home](https://confluence.lowell.edu/display/LDTOI)

<span id="page-0-0"></span>[Quick Links](#page-0-0)

[Instrumentation](https://confluence.lowell.edu/display/LDTOI/LDT+Instrumentation) [Applying for](https://confluence.lowell.edu/display/LDTOI/Proposing+to+Observe+at+LDT) 

**[Facility](#page-0-2)** 

[LDT Science](https://confluence.lowell.edu/display/LDTOI/Lowell+Discovery+Telescope+Schedule)  **[Schedule](https://confluence.lowell.edu/display/LDTOI/Lowell+Discovery+Telescope+Schedule)** [LDT Staff](https://confluence.lowell.edu/display/LDTOI/LDT+Staff) **[Telescope](https://confluence.lowell.edu/display/LDTOI/LDT+Telescope+Information) [Site Information](https://confluence.lowell.edu/display/LDTOI/LDT+Site+Information) [Weather](https://confluence.lowell.edu/display/LDTOI/LDT+All-Sky+Cameras+and+Weather+Information)** [Acknowledging](https://confluence.lowell.edu/display/LDTOI/LDT+%28formerly+DCT%29+Acknowledgment+Text)  [LDT](https://confluence.lowell.edu/display/LDTOI/LDT+%28formerly+DCT%29+Acknowledgment+Text) **Selected Technical [Publications](https://confluence.lowell.edu/pages/viewpage.action?pageId=56557971)** 

<span id="page-0-5"></span><span id="page-0-4"></span><span id="page-0-2"></span>[Observing Time](https://confluence.lowell.edu/display/LDTOI/Proposing+to+Observe+at+LDT)

[Observing Run](#page-0-1)  [Planning](#page-0-1)

[At the Telescope](https://confluence.lowell.edu/display/LDTOI/During+Your+Observing+Run)  [\(Printable](https://confluence.lowell.edu/display/LDTOI/During+Your+Observing+Run)  [Logsheets\)](https://confluence.lowell.edu/display/LDTOI/During+Your+Observing+Run)

[Target of](https://confluence.lowell.edu/display/LDTOI/Target+of+Opportunity+Policy+and+Procedures)  [Opportunity \(ToO\)](https://confluence.lowell.edu/display/LDTOI/Target+of+Opportunity+Policy+and+Procedures)  **[Policies](https://confluence.lowell.edu/display/LDTOI/Target+of+Opportunity+Policy+and+Procedures)** 

[After Your](https://confluence.lowell.edu/display/LDTOI/After+Your+Observing+Run)  [Observing Run](https://confluence.lowell.edu/display/LDTOI/After+Your+Observing+Run)

[First-Time Users](https://confluence.lowell.edu/display/LDTOI/First-Time+User+Support+at+LDT)

**[Logistics](https://confluence.lowell.edu/display/LDTOI/Lodging+for+LDT+Observing+Runs)** 

[LDT Important](https://confluence.lowell.edu/display/LDTOI/LDT+Important+Notes)  **[Notes](https://confluence.lowell.edu/display/LDTOI/LDT+Important+Notes)** 

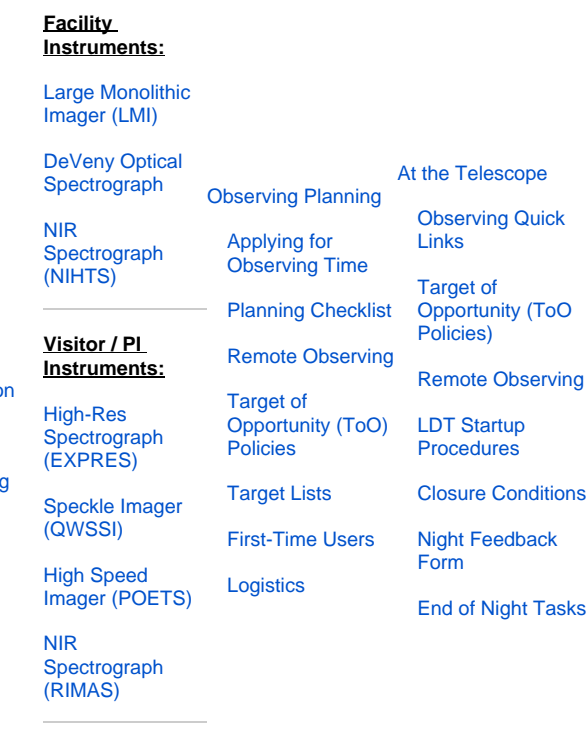

## **User Manuals:**

[LMI Manual](http://www2.lowell.edu/users/massey/LMIdoc.pdf)

[DeVeny Manual](http://www2.lowell.edu/users/tbowers/DevenyManualv18.pdf)

[NIHTS Manual](https://confluence.lowell.edu/download/attachments/59114403/NIHTS_UserManual_Updated.pdf?version=1&modificationDate=1619455426000&api=v2)

## **Checklist:**

- **[Important Notes for LDT Users and Visitors](https://confluence.lowell.edu/display/LDTOI/LDT+Important+Notes)** Please read. All visitors are expected to be aware of these requirements.
- **[Instrument Manual\(s\)](https://confluence.lowell.edu/display/LDTOI/LDT+Instrumentation)** These give the latest instrument news and details of using the instruments.
- **Calendars:**
	- **[LDT Science Observing Schedule](https://confluence.lowell.edu/display/LDTOI/Lowell+Discovery+Telescope+Schedule)** The only official listing of science programs and Telescope Operators. Lists observing programs, moon fraction, requested instrument setup, etc. Make sure that the filters and/or gratings you want to use are what are listed here. If not, get in touch with [LDT staff](https://confluence.lowell.edu/display/LDTOI/LDT+Staff) at least a week before your observing night.
	- **[LDT Monthly Observer/Operator Calendar](https://confluence.lowell.edu/display/LDTOI/calendars)** Google Calendar repeater of the LDT Science Observing Schedule.
	- **Sun/Moon Rise/Set Calendars: [2019](http://www2.lowell.edu/users/tac/cal/2019_merge.html), [2020,](http://www2.lowell.edu/users/tac/cal/2020_merge.html) [2021,](http://www2.lowell.edu/users/tac/cal/2021_merge.html) [2022,](http://www2.lowell.edu/rsch/SunMoonCal/2022.html) [2023](http://www2.lowell.edu/rsch/SunMoonCal/2023.html)**  From L. Wasserman to guide observing preparation.
- **[First-Time User Support](https://confluence.lowell.edu/display/LDTOI/First-Time+User+Support+at+LDT)** If you are a first time observer to LDT, or you are using a new instrument, [contact LDT staff.](https://confluence.lowell.edu/display/LDTOI/LDT+Staff)
- **[Lodging Reservations](https://confluence.lowell.edu/display/LDTOI/Lodging+for+LDT+Observing+Runs)** Make a reservation if you plan to use Lowell housing for in-person observing runs. Space is limited.
- **[Remote Observing](https://confluence.lowell.edu/display/LDTOI/LDT+Remote+Observing)** Review the connection information for remote observations
- 1. Who will be observing **[Contact your first night TO\(s\)](https://confluence.lowell.edu/display/LDTOI/calendars)** – Email your operator(s) (**ldtoperator at lowell dot edu**) 3-4 days before your observing night. Include:
	- 2. When and how they plan to arrive (physically or virtually);
	- 3. Confirmation of (or updates to) the instrument setup requirements (this includes order-blocking filters for DeVeny);
	- 4. Whether you need time for twilight calibrations;
	- 5. What other observing plans the TO needs to be aware of;
	- 6. Any unusual observing setup needs.
- **[Target Lists / Pattern Data / Ephemerides](https://confluence.lowell.edu/display/LDTOI/Preparing+and+Submitting+Observing+Target+Lists)** Prepare your target lists, pattern data files, and ephemerides before your observing night.

## **For ToO Interrupts:**

- **[Contact the night and science support staff](https://confluence.lowell.edu/display/LDTOI/calendars)** Email (**ldtoperator at lowell dot edu**) as soon as you decide to trigger a ToO Please Include:
	- 1. Who will be observing;
	- 2. How much time will be needed for the interrupt (this includes time for calibrations);
	- 3. Preferred start and end times;
	- 4. Description of the instrument setup (this includes order-blocking filters for DeVeny);
	- 5. Whether you need time for twilight calibrations;
	- 6. What other observing plans the TO needs to be aware of;
	- 7. Any unusual observing setup needs, within the limits permitted by ToO policy.

LDT staff will endeavor to connect your interrupt alert to the observer leading the program that will be interrupted. Reminder that only 1 ToO is accepted per night, first ToO triggered gets the slot, and if you decide not to proceed with the ToO you must explicitly contact LDT staff to cancel.